Michael J. Hoffman

Version: 14 April 2015

**Working with panels**

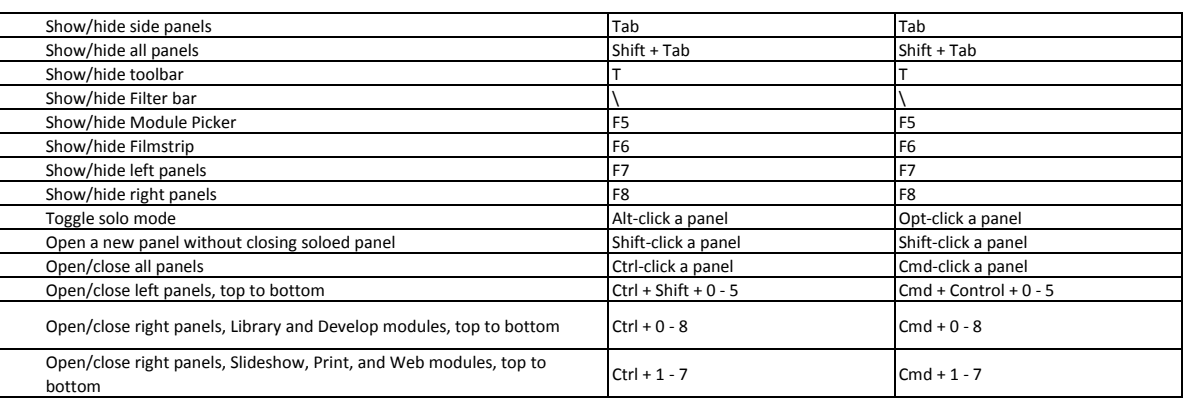

### **Navigating modules**

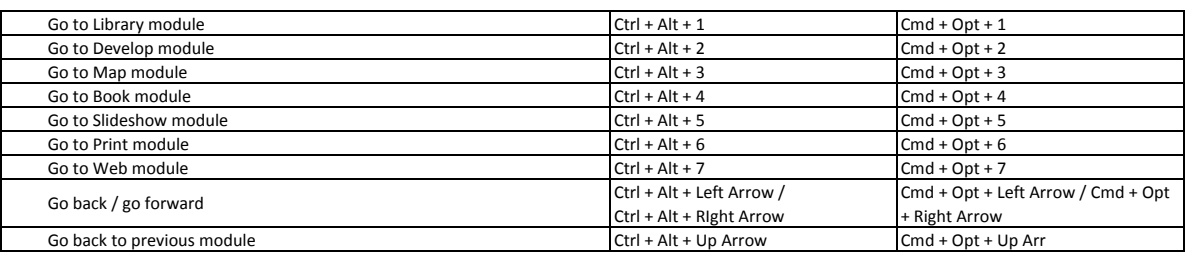

### **Using Help**

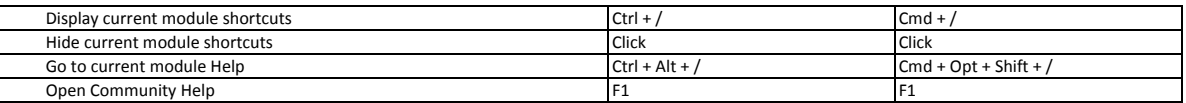

### **Changing views and screen modes**

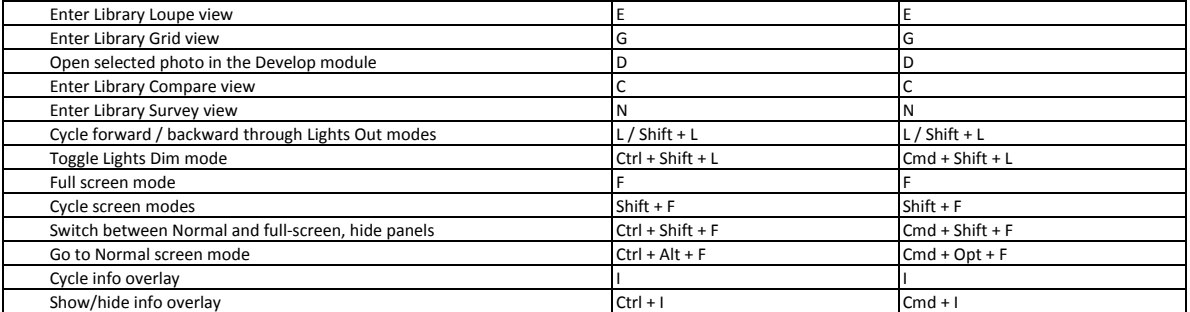

#### **Using a secondary window**

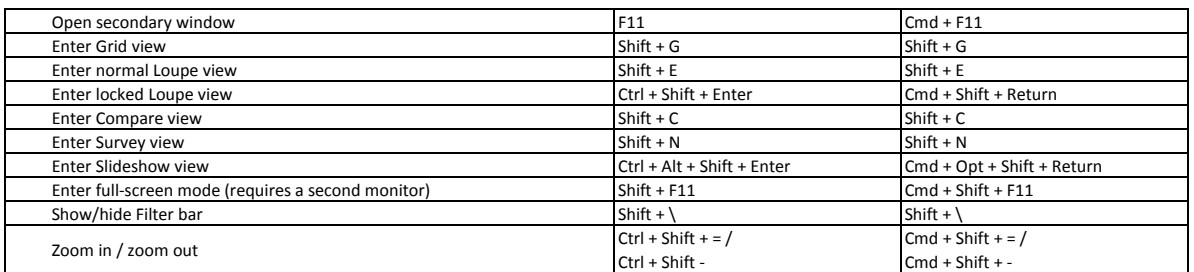

Michael J. Hoffman

Version: 14 April 2015

#### **Managing photos and catalogs**

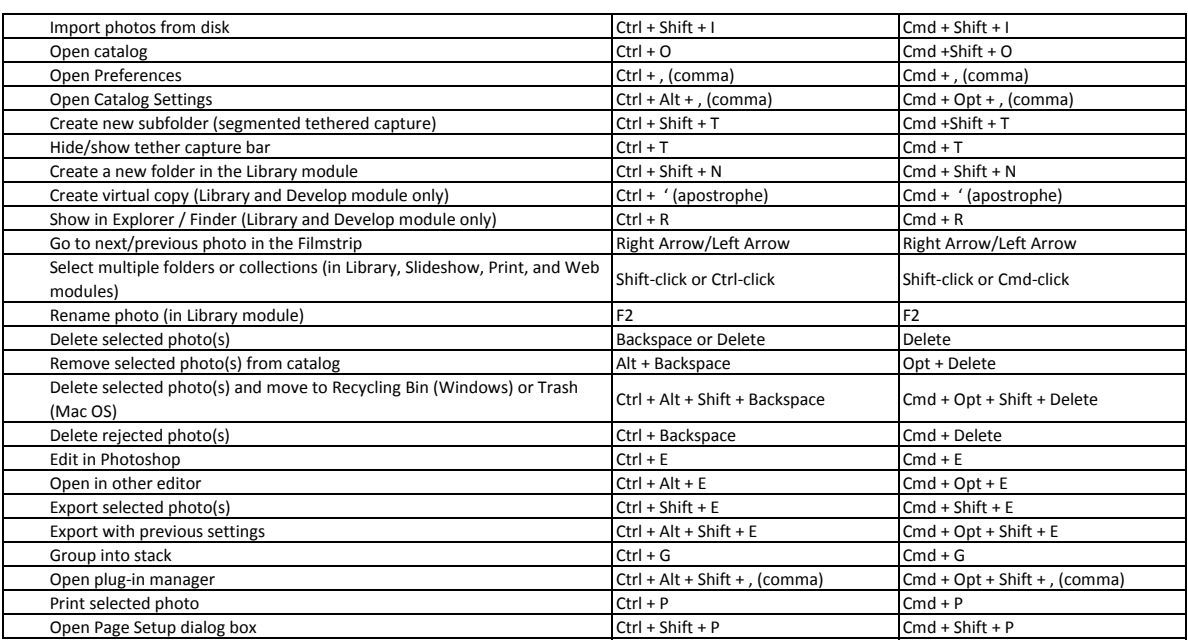

### **Comparing photos in the Library module**

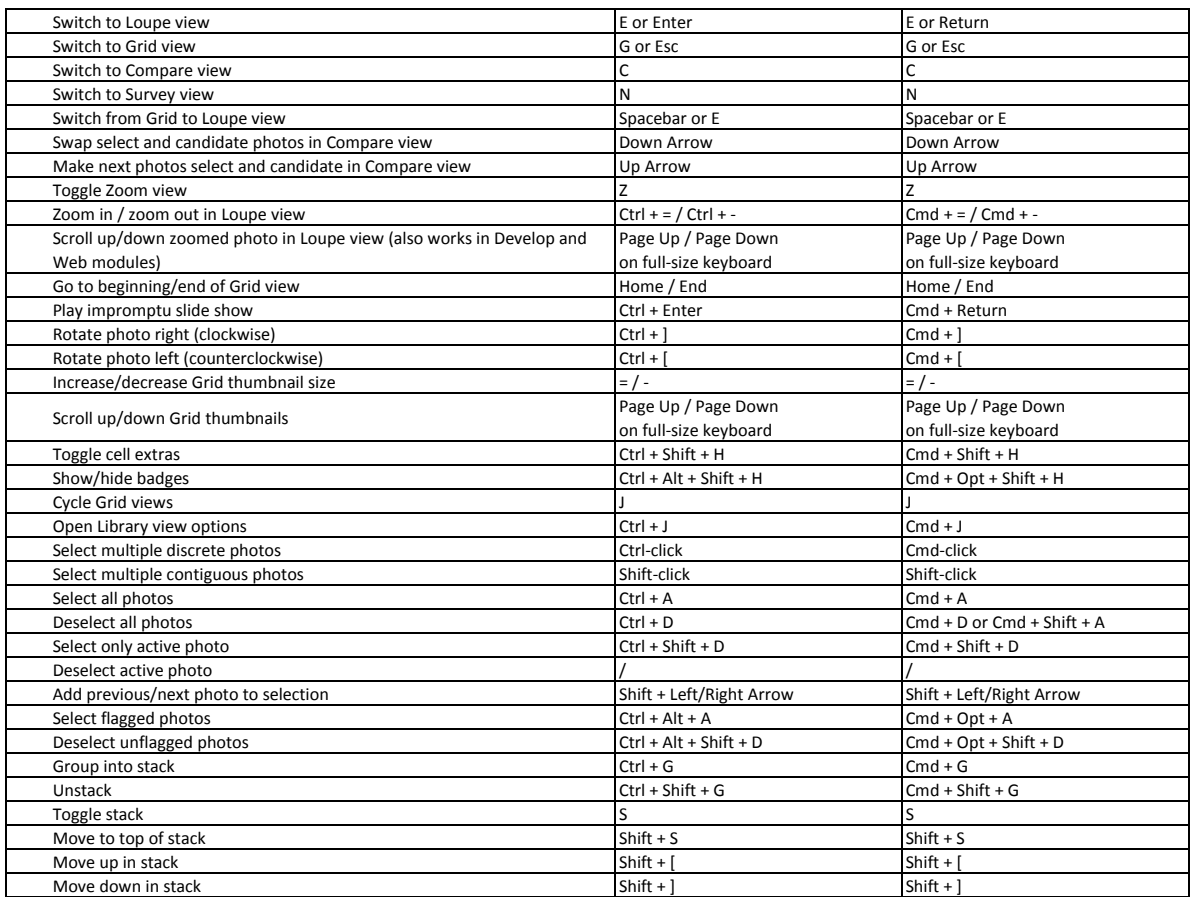

Michael J. Hoffman Version: 14 April 2015

### **Rating and filtering photos**

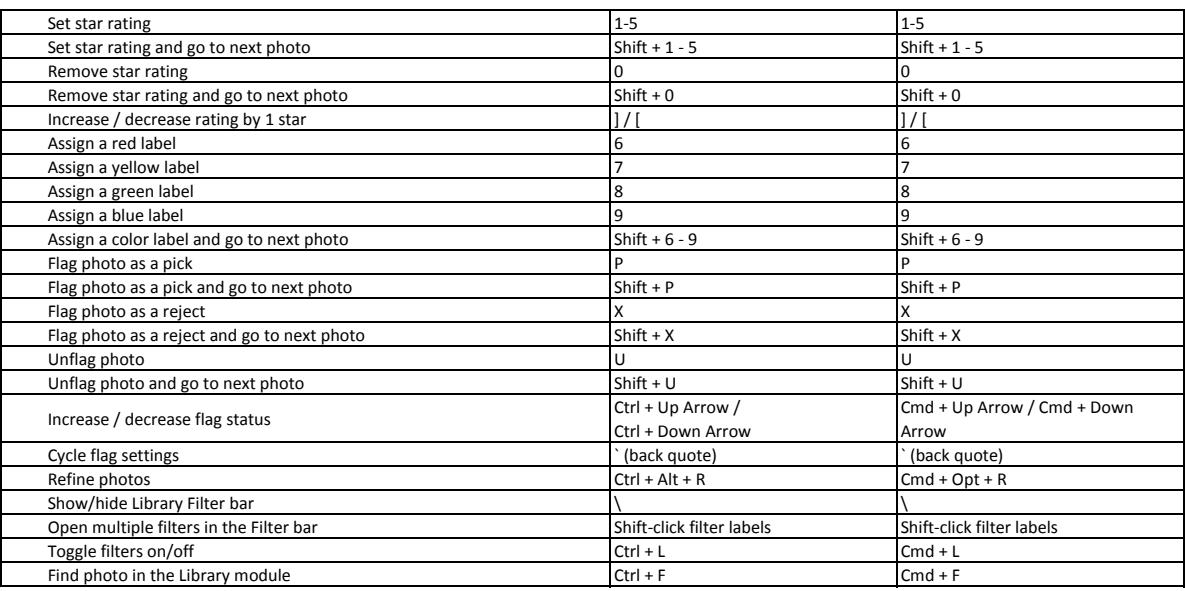

### **Working with collections**

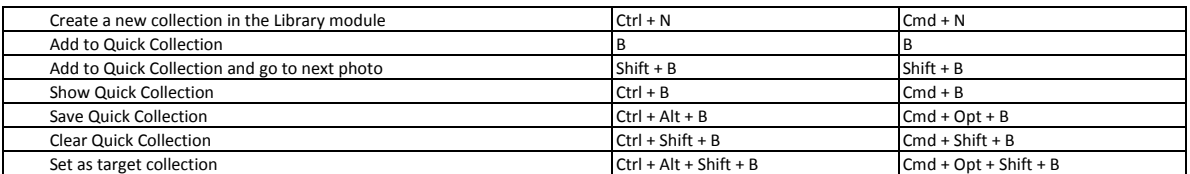

### **Working with metadata and keywords in the Library module**

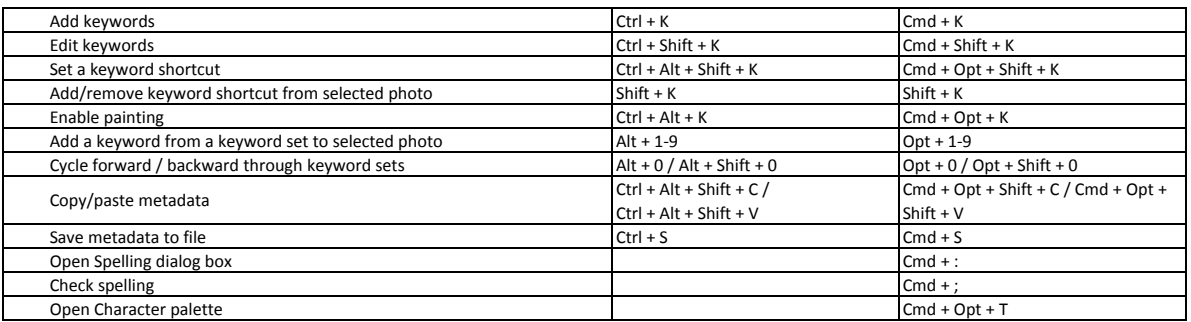

Michael J. Hoffman

Version: 14 April 2015

### **Working in the Develop module**

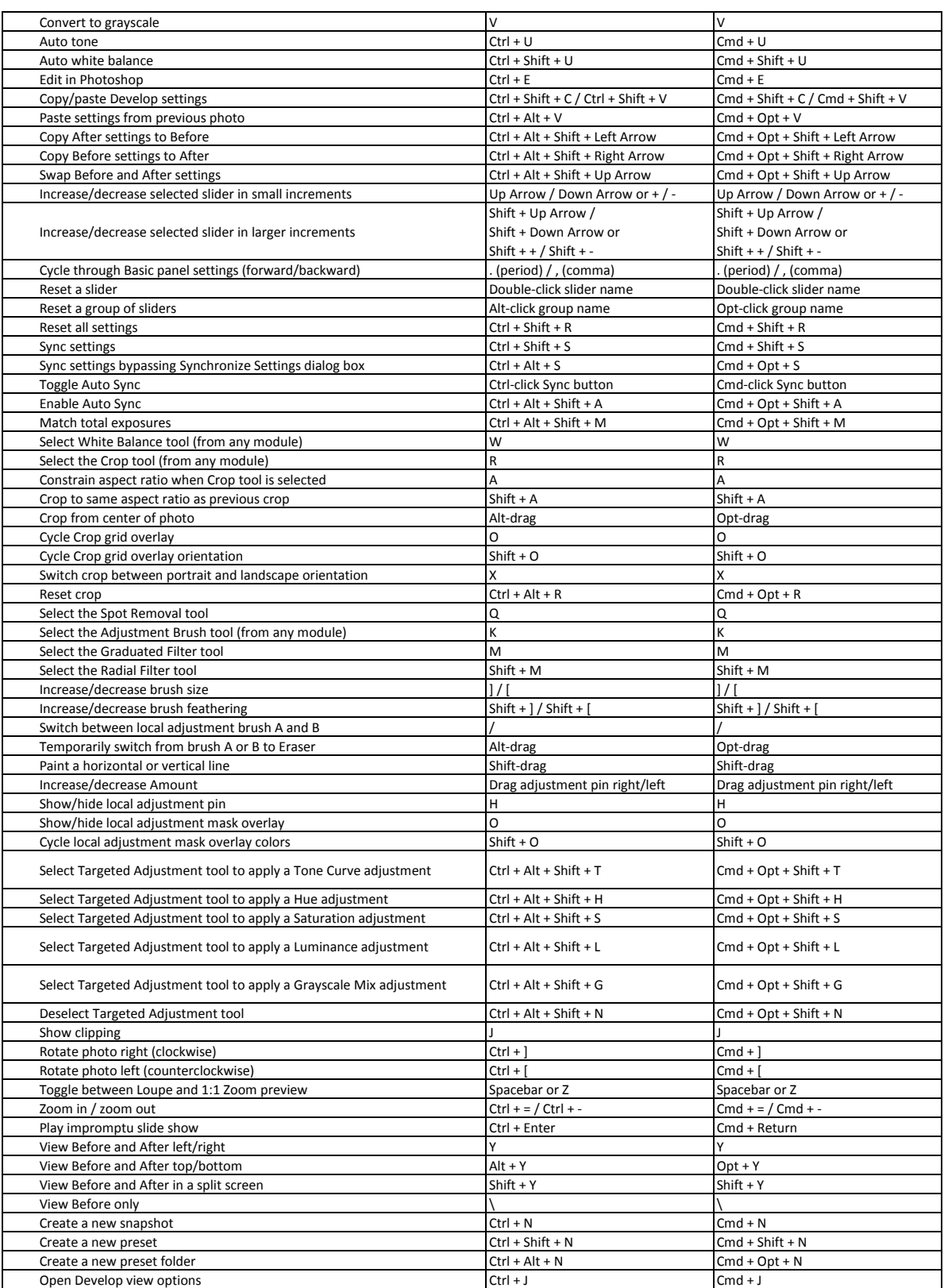

Michael J. Hoffman Version: 14 April 2015

### **Working in the Map module**

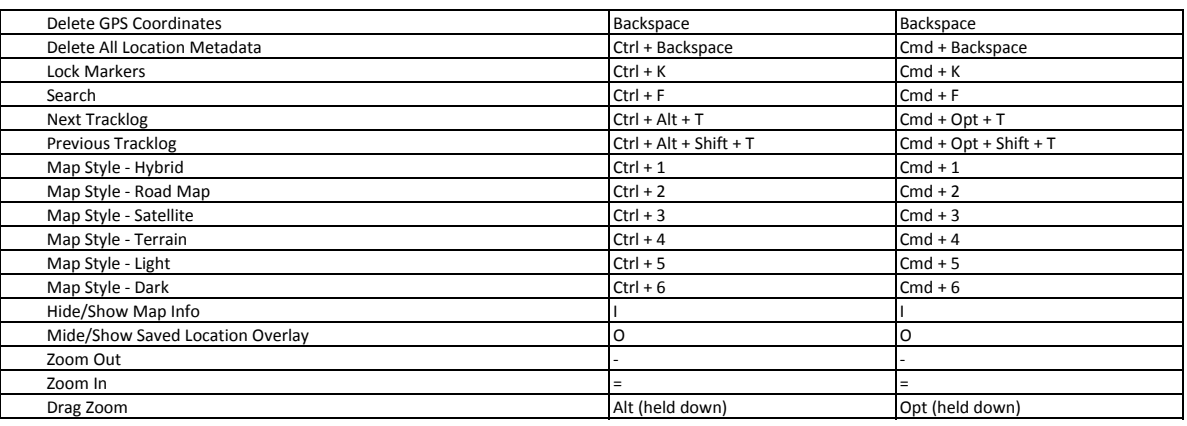

### **Working in the Book module**

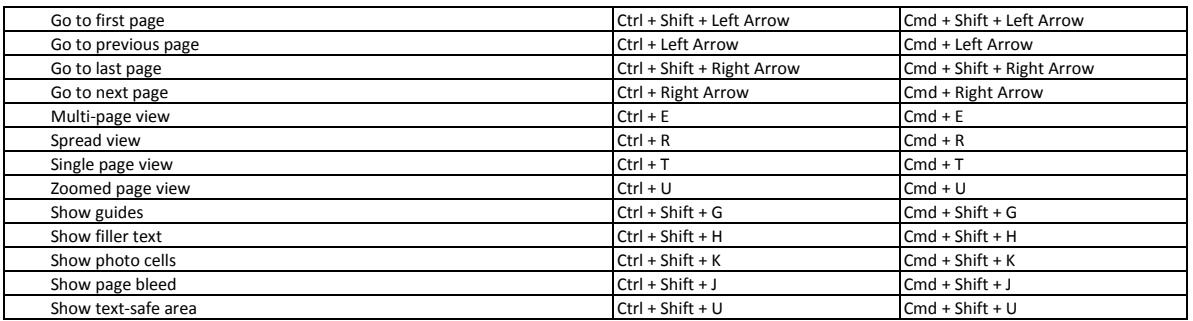

#### **Working in the Slideshow module**

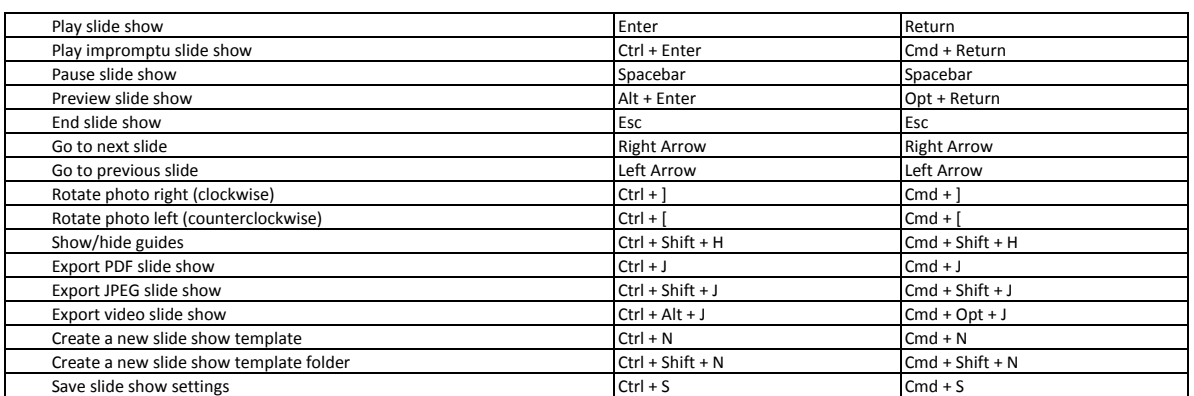

Michael J. Hoffman Version: 14 April 2015

### **Working in the Print module**

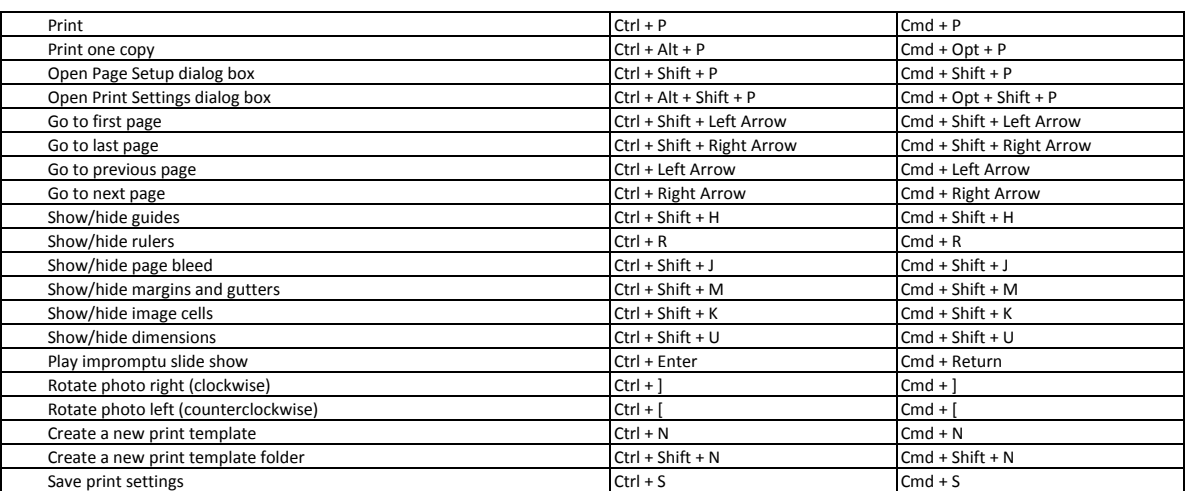

### **Working in the Web module**

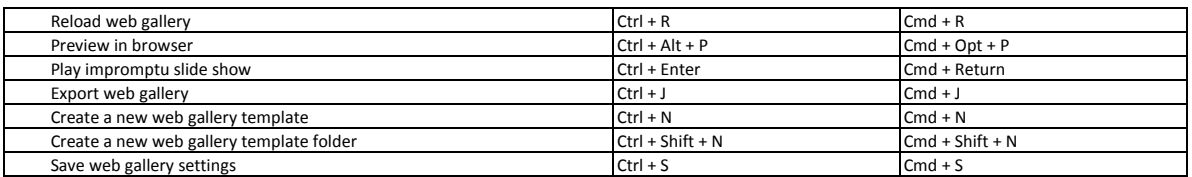